## **NI 5431 Video Generator Instrument Driver Quick Reference Guide**

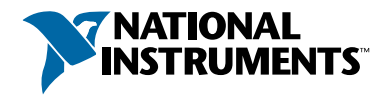

## *Easy Programming for National Instruments Oscilloscopes*

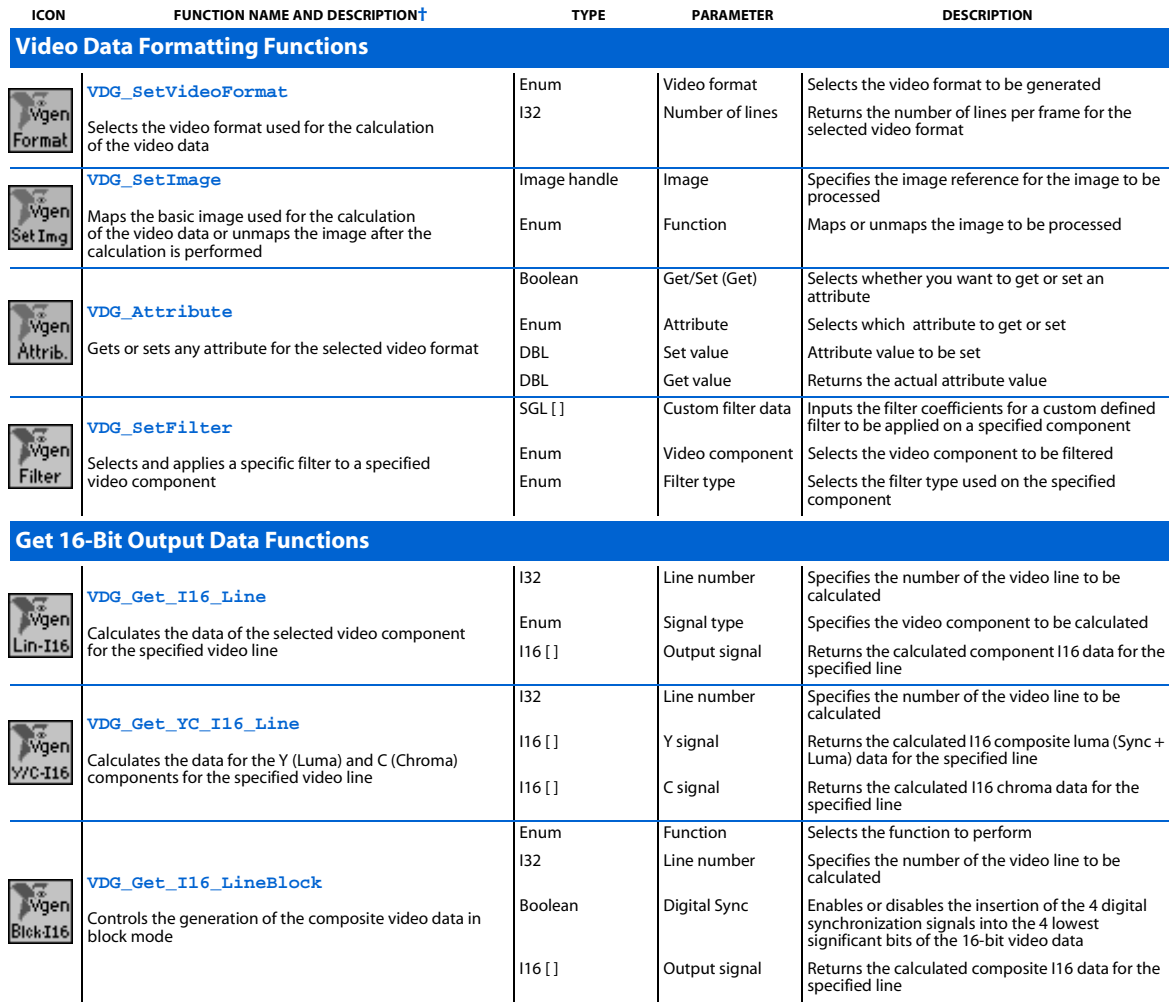

National Instruments™ is a trademark of National Instruments Corporation. Product and company names mentioned herein are trademarks or trade names of their respective companies.

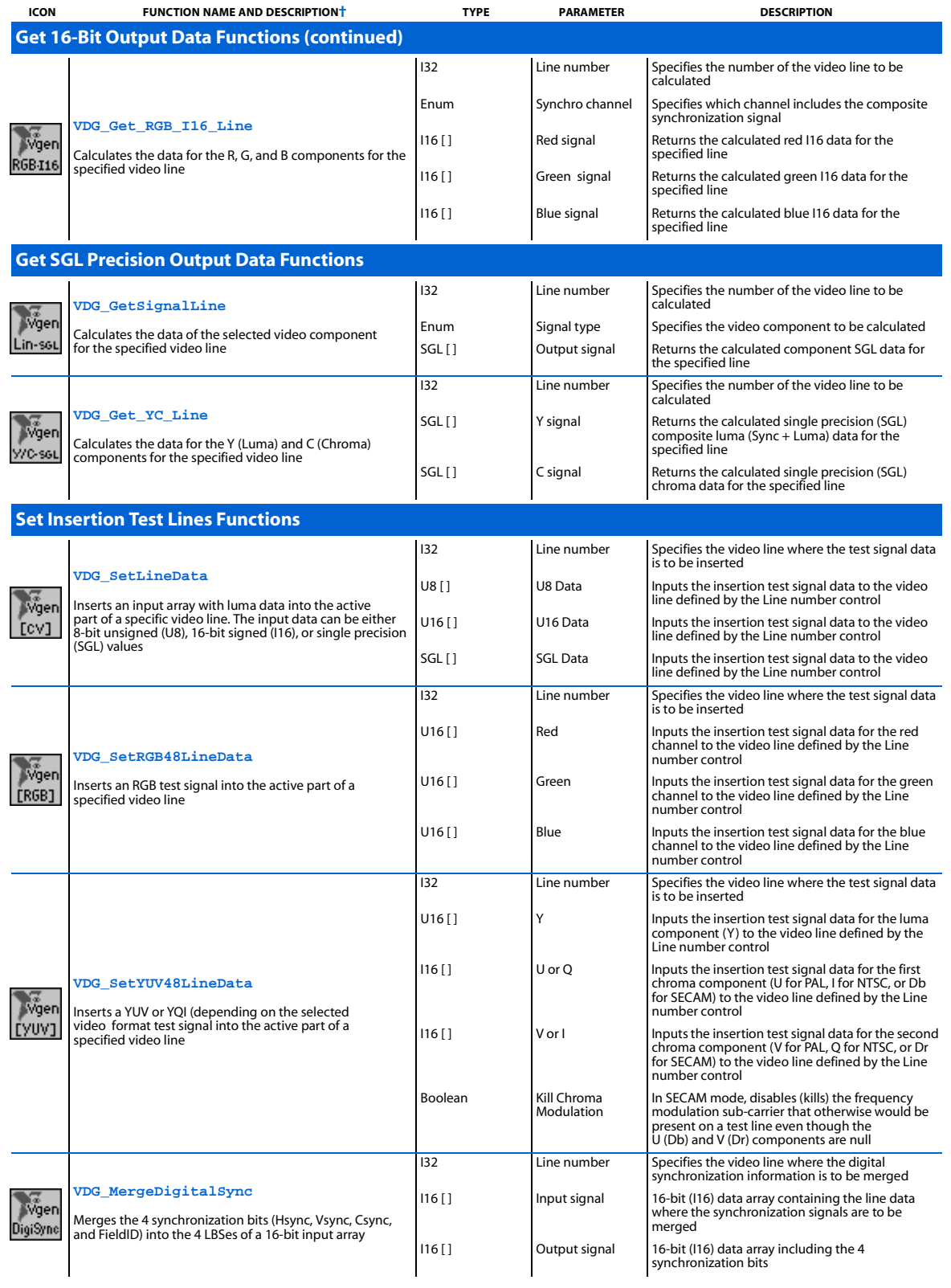

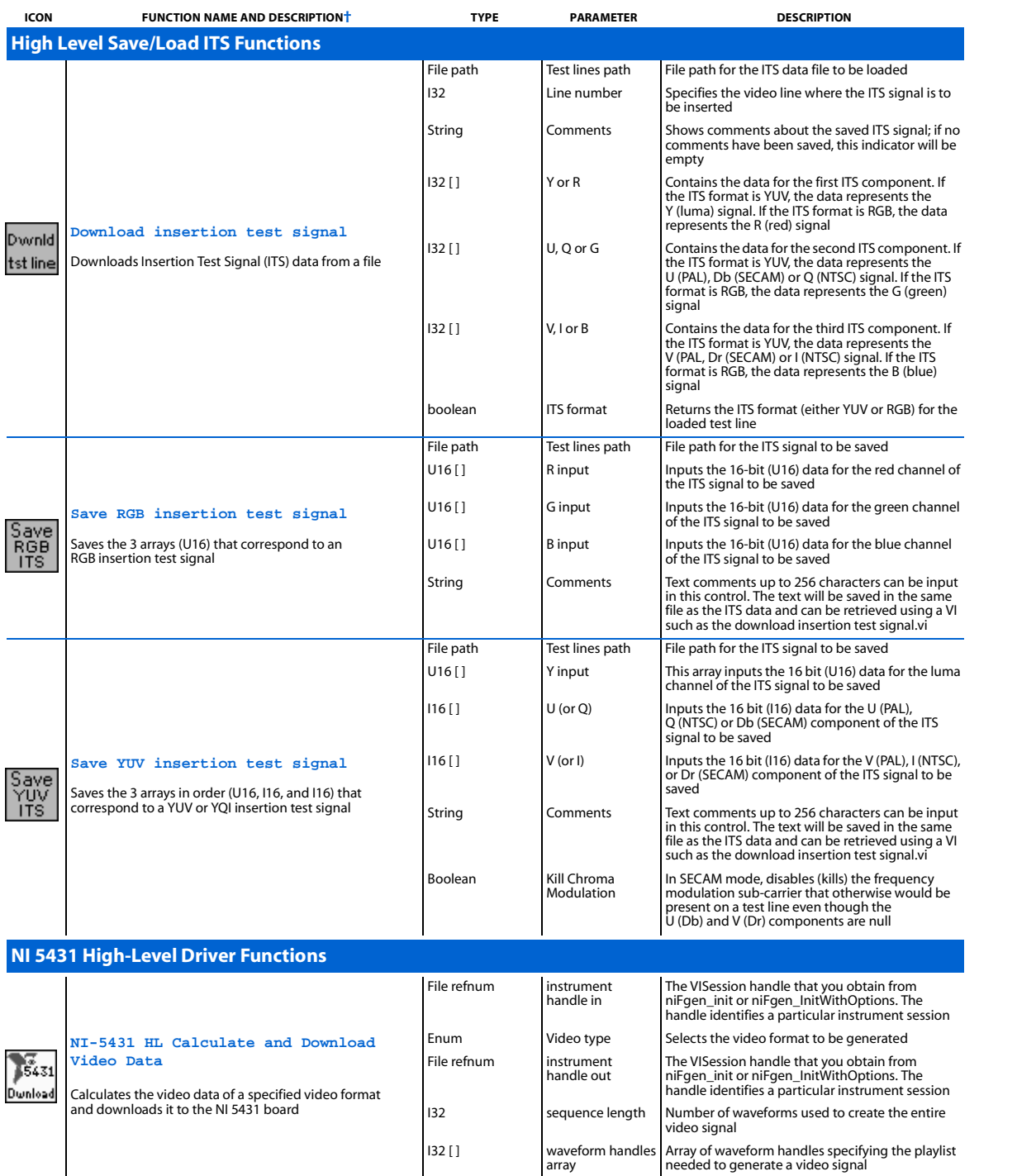

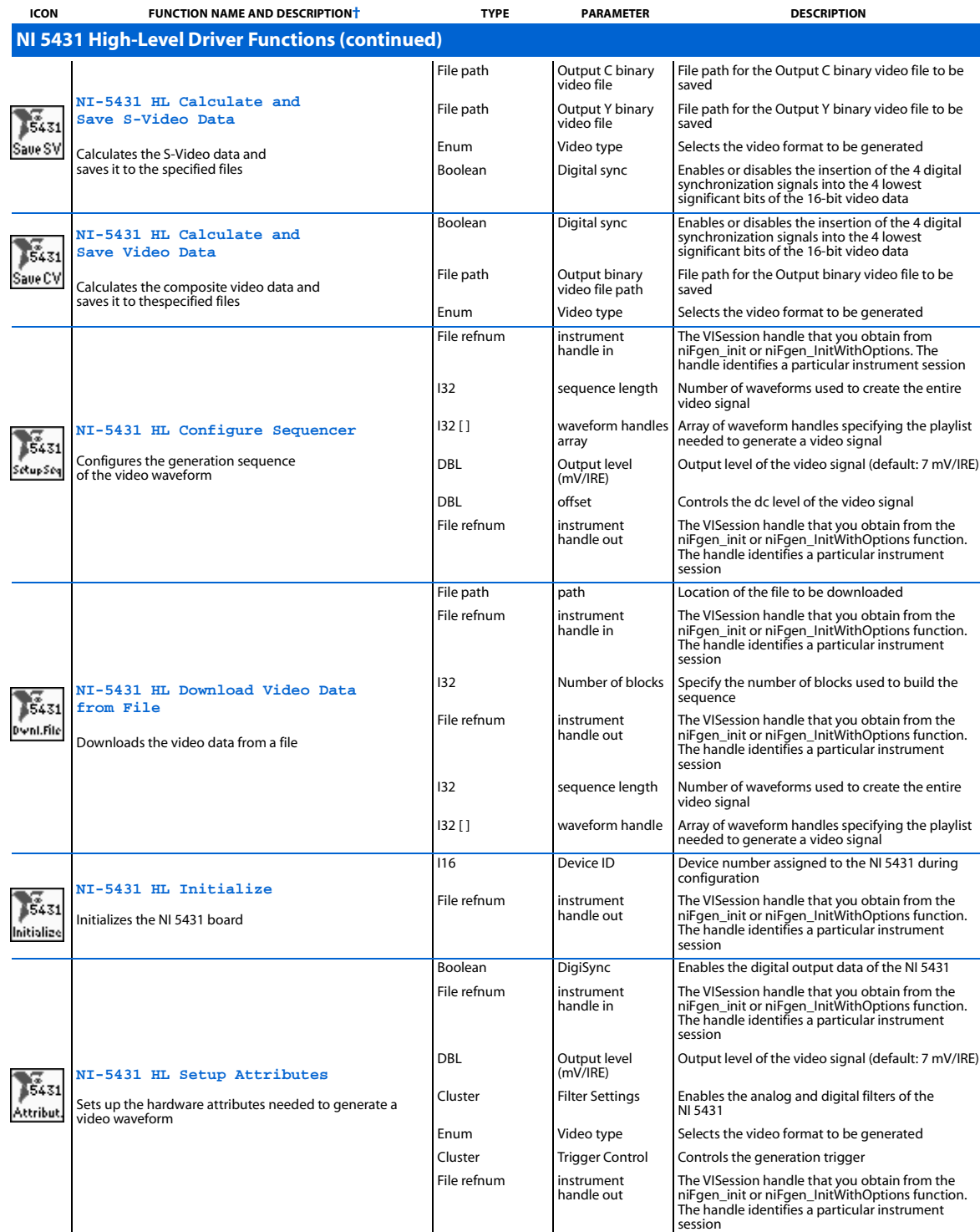

**ICON FUNCTION NAME AND DESCRIPTION† TYPE PARAMETER DESCRIPTION**

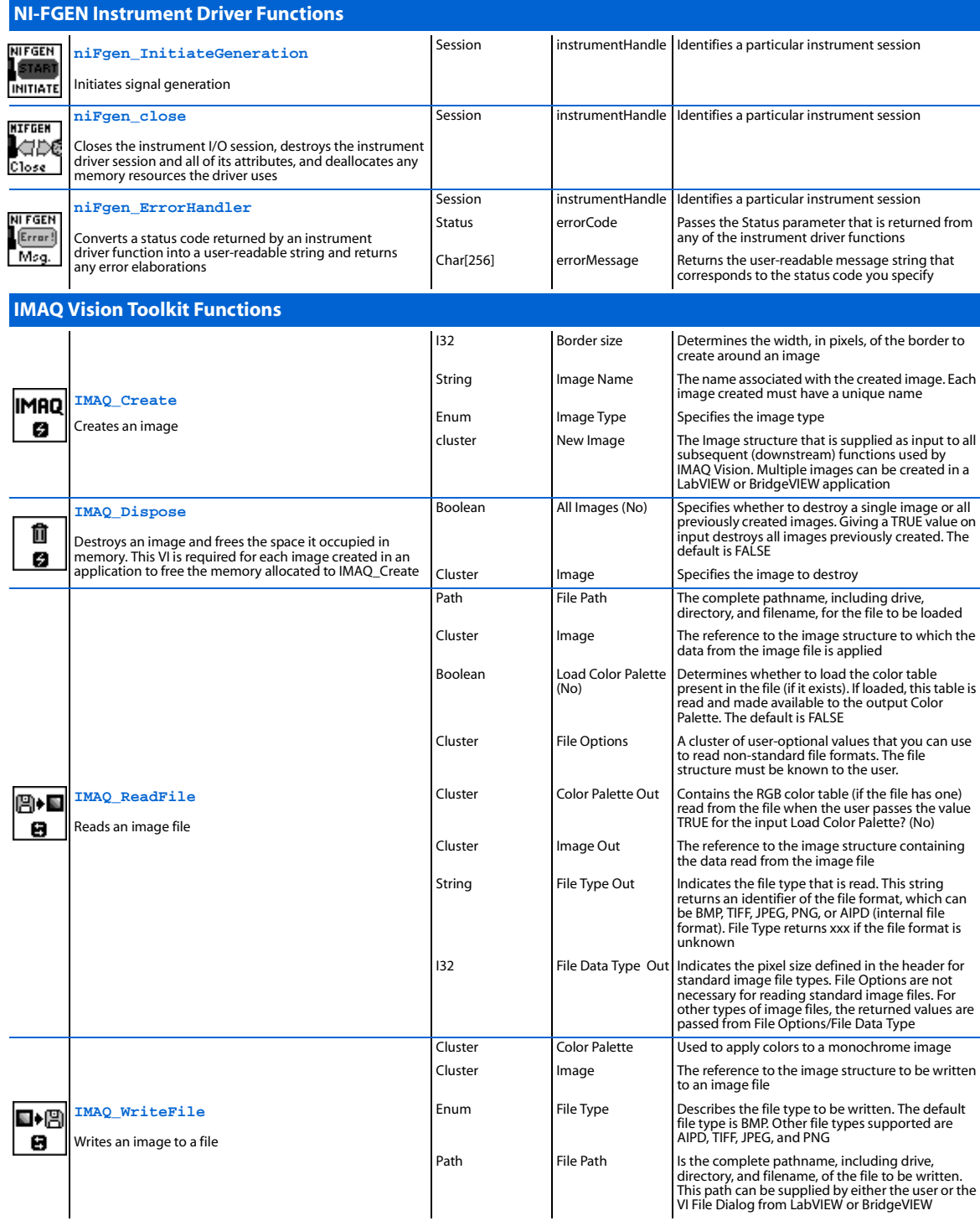

![](_page_5_Picture_158.jpeg)

![](_page_6_Figure_0.jpeg)

![](_page_7_Picture_0.jpeg)